## **ACTIVACIÓN PACK TRIMESTRAL**

- Ingresar [a https://www.smartfit.cl/vip](https://www.smartfit.cl/vip)
- Validar Código

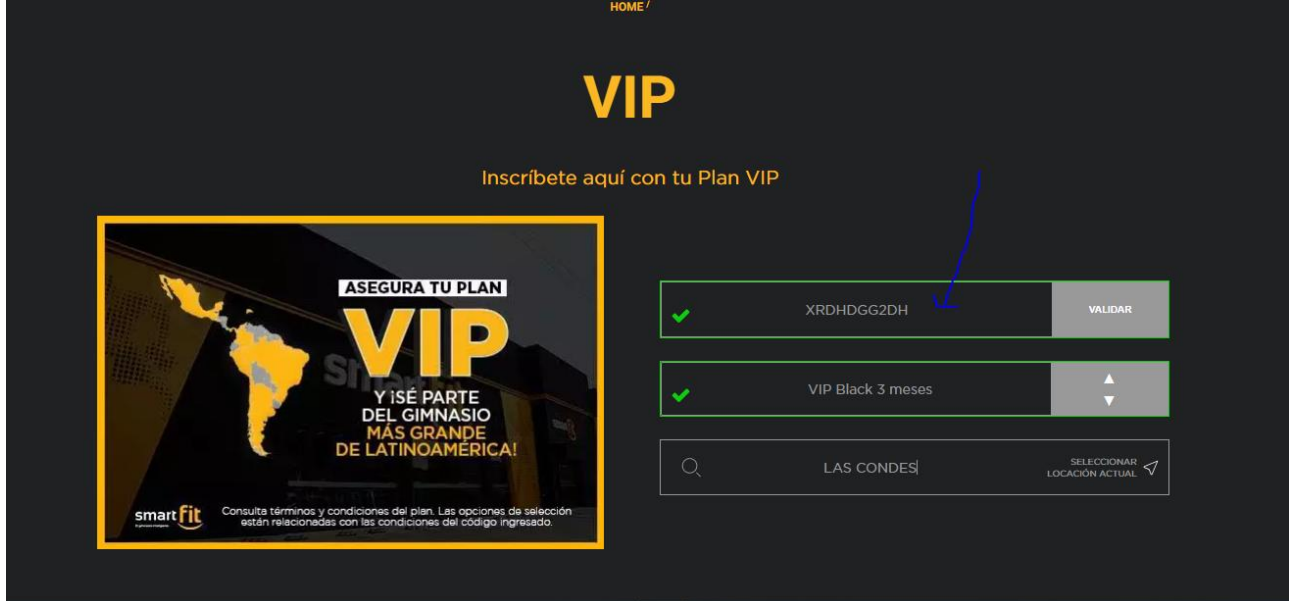

- Seleccionar Sede y hacer clic en "Inscríbete Ya"

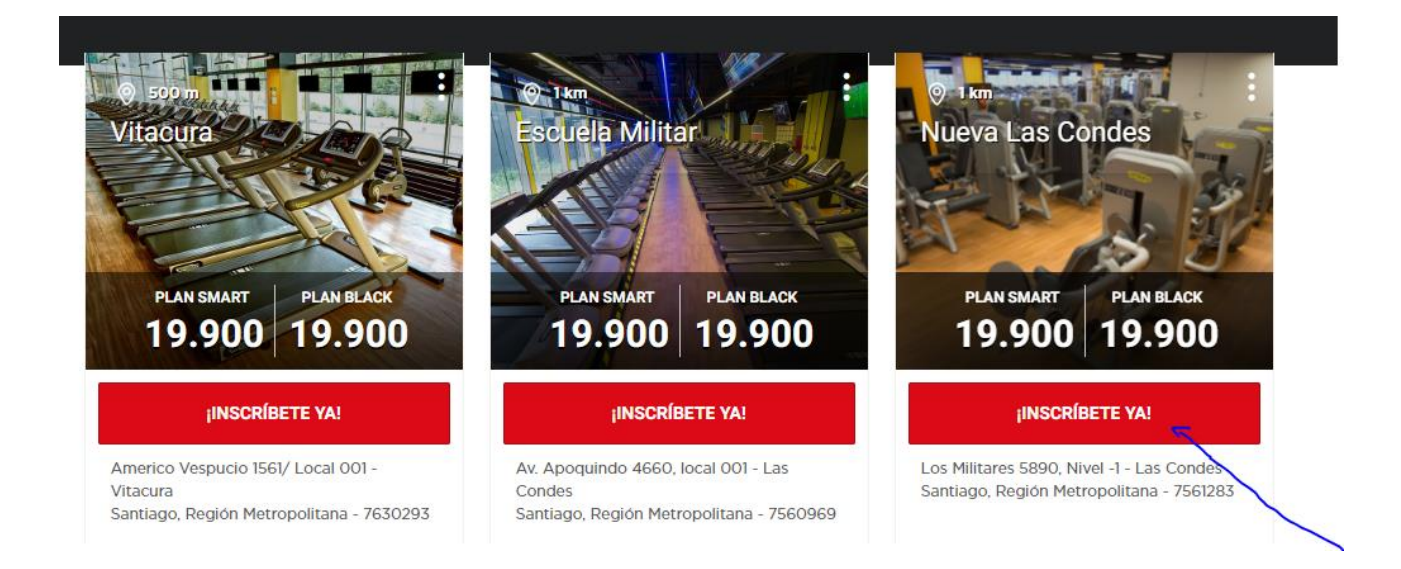

- Llenar todos los datos del formulario que se despliega

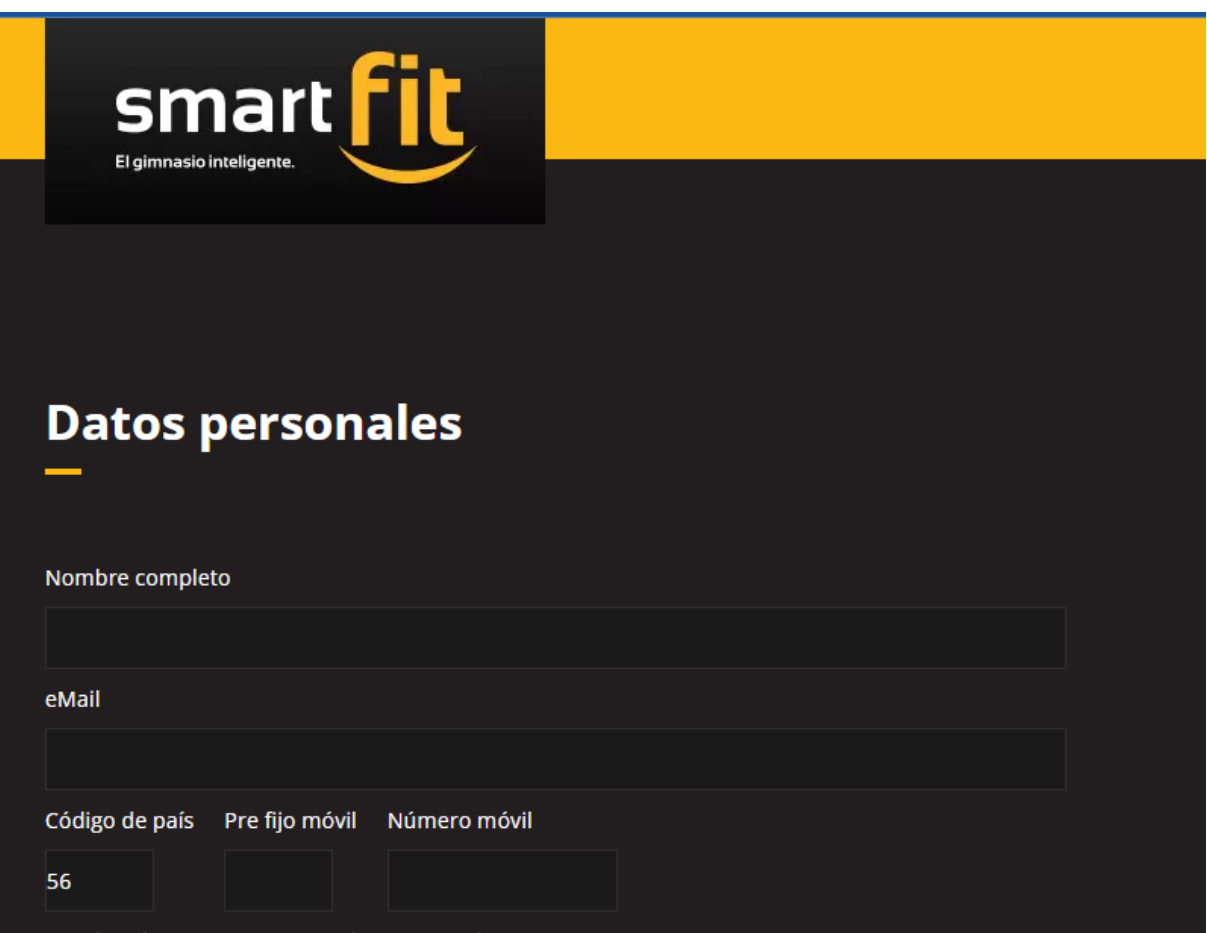

- Aceptar las condiciones y hacer clic en "Enviar"

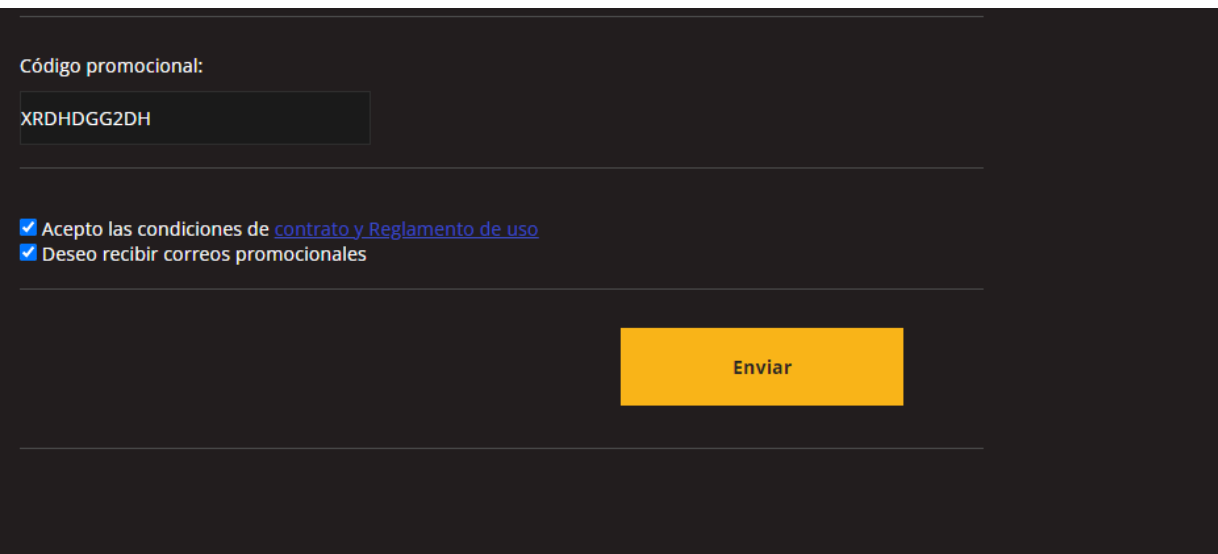

## - Se desplegará un mensaje

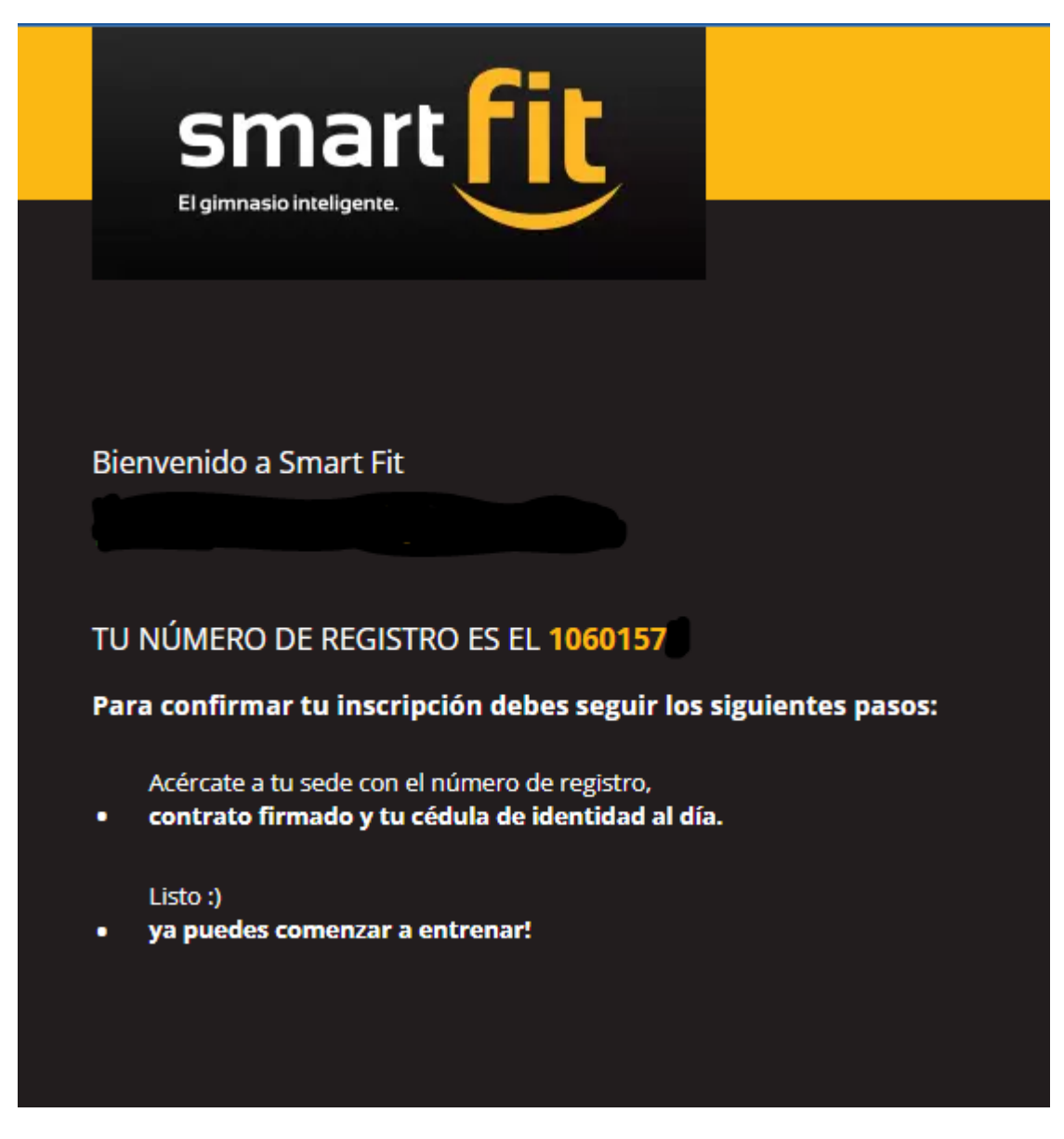

Ya puedes asistir a Smartfit.